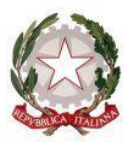

## TRIBUNALE DI BARI

#### UFFICIO DELLA VOLONTARIA GIURISDIZIONE

\*\*\*

## **ACCETTAZIONE EREDITA' CON BENEFICIO DI INVENTARIO DOCUMENTAZIONE NECESSARIA**

- 1. Certificato di morte in carta semplice;
- 2. Copia codice fiscale defunto;
- 3. Dichiarazione sostitutiva di ATTO DI NOTORIETA' attestante ultimo domicilio del defunto (una per ciascun accettante – fac-simile allegato);
- 4. Copia documenti identità e codice fiscale di ciascun accettante;
- 5. N. 2 marche da bollo da  $\epsilon$  16,00 (una per il verbale + una uso trascrizione);
- 6. Copia verbale pubblicazione del testamento (se esistente);

#### IN CASO DI ACCETTAZIONE IN NOME E PER CONTO DI MINORI, INABILI, INTERDETTI O BENEFICIARI:

- 7. Copia semplice del provvedimento di autorizzazione del Giudice Tutelare;
- 8. Copia documento identità e codice fiscale del minore, inabile, interdetto, beneficiario.

**Versamento di € 294,00** da effettuare subito dopo l'accettazione con beneficio di inventario su MOD F24 ELIDE (da compilare secondo le istruzioni che saranno date dall'Ufficio - fac-simile allegato);

#### **N.B.**

- $\checkmark$  In caso di impossibilità a presenziare personalmente il delegato deve essere munito di apposita procura redatta da notaio o dal consolato;
- $\checkmark$  In caso di più accettanti il MOD F24 va compilato a nome di uno solo degli accettanti;

#### **Per fissare appuntamento con la Cancelleria: [angela.bongallino@giustizia.it](mailto:angela.bongallino@giustizia.it)**

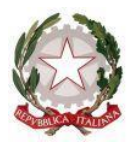

#### TRIBUNALE DI BARI UFFICIO DELLA VOLONTARIA GIURISDIZIONE

\*\*\*

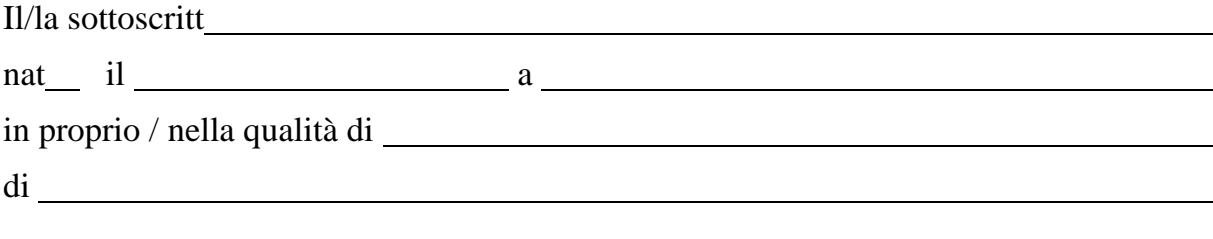

ai sensi e per gli effetti di cui all'art. 47 del D.P.R. 28 dicembre 2000 n. 445, consapevole delle responsabilità penali in cui potrebbe incorrere in caso di dichiarazioni mendaci, o di formazione od uso di atti falsi richiamate dall'art. 76 del D.P.R. suddetto, nonché dell'ulteriore sanzione della decadenza dai benefici prevista dall'art. 75 del D.P.R. suddetto

#### **DICHIARA**

di essere nel possesso dei beni, di non aver compiuto atti da erede, di non aver effettuato altrove alcuna dichiarazione di rinunzia all'eredità o di accettazione di eredità con il beneficio dell'inventario, di non essere incorso in procedimenti che comportino l'incapacità a rendere le predette dichiarazioni di rinuncia all'eredità o di accettazione con il beneficio dell'inventario;

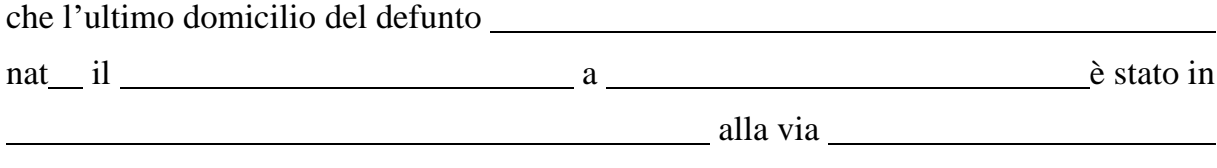

Bari,

IL DICHIARANTE

# **ISTRUZIONI PERLA COMPILAZIONE DEL MODELLO F 24 fac-simile allegato**

#### **Campo "***CONTRIBUENTE***"**

inserire il codice fiscale, dati anagrafici e domicilio fiscale del soggetto o di uno dei soggetti che accettano l'eredità con beneficio di inventario – NON compilare il campo "*CODICE FISCALE del coobligato, erede, genitore, tutore o curatore fallimentare*"

#### **Campo "***CODICE UFFICIO"*

Inserire: KSY

#### **Campo "***CODICE ATTO***"**

#### NON COMPILARE

## **Campo "***TIPO" "ELEMENTI IDENTIFICATIVI" – "CODICE" – "ANNO"* Inserire: R

#### **Campo** *"ELEMENTI IDENTIFICATIVI"*

Inserire n. di ruolo in corrispondenza dei tributi T92T e T93T

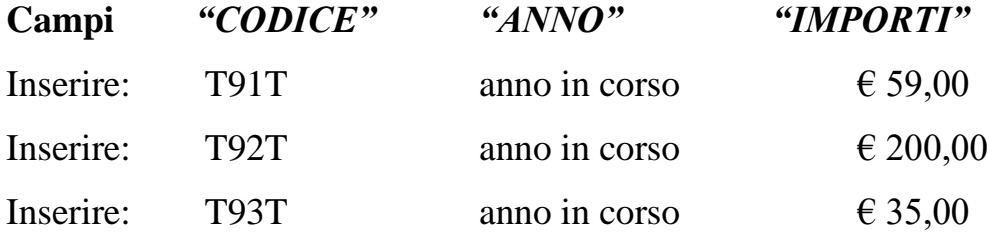

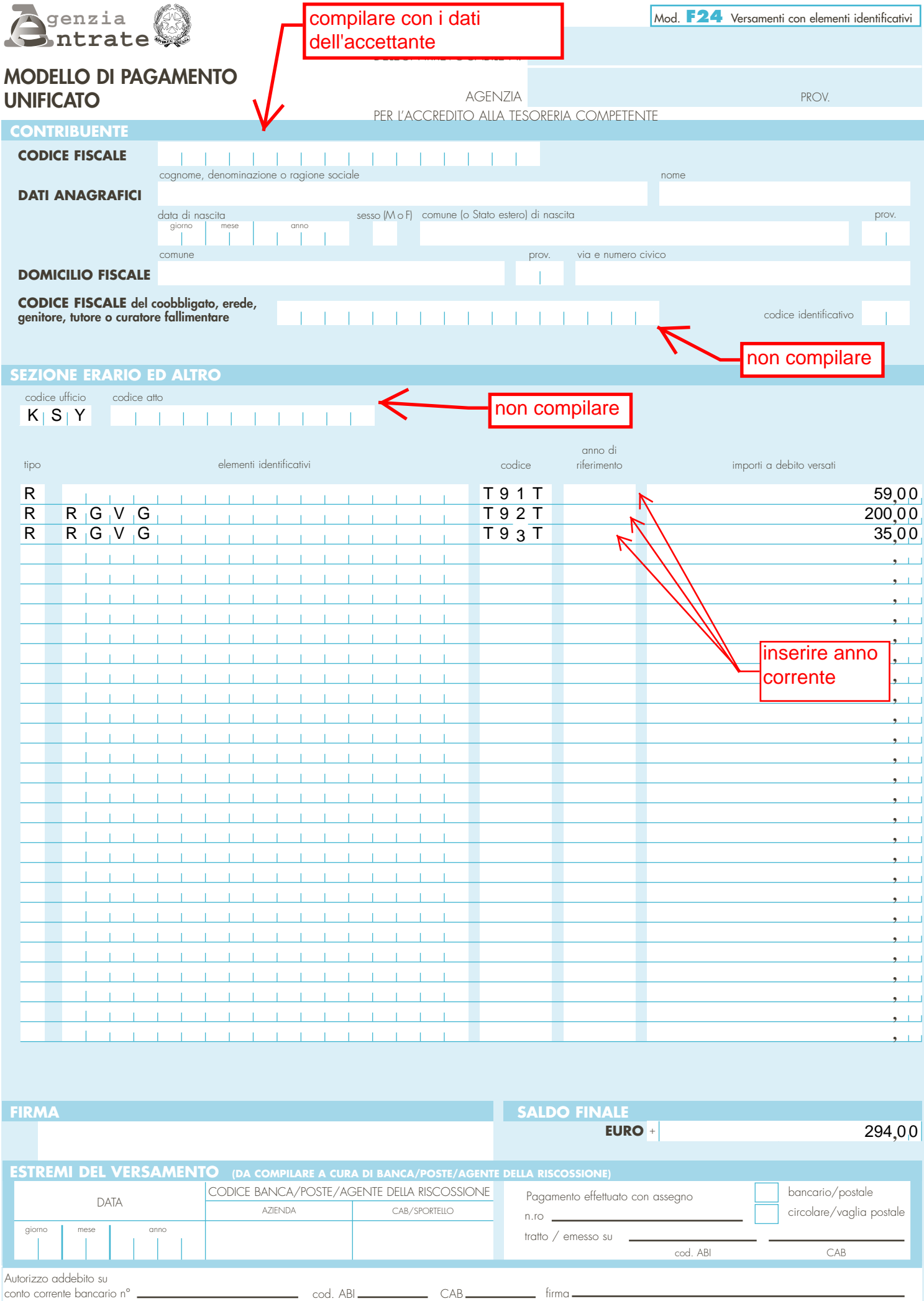

#### **DOPO AVER SOTTOSCRITTO IL VERBALE DI ACCETTAZIONE:**

- 1. Ricorso per la nomina del cancelliere per la redazione dell'inventario (fac-simile allegato);
- 2. Contributo unificato di  $\epsilon$  98,00 (tranne che minori, inabili, interdetti o beneficiari di amministrazioni di sostegno) – da pagare in MODALITA' TELEMATICA (vd. istruzioni);
- 3. Diritti di ant. Forf. da  $\epsilon$  27,00 da pagare in MODALITA' TELEMATICA (vd. istruzioni);
- 4. Al termine dell'inventario versamento di  $\epsilon$  200,00 su mod. F24 (fac-simile allegato - tranne che per minori, inabili, interdetti e beneficiari di amministrazioni di sostegno).

#### **N.B.**

- $\checkmark$  In caso di più accettanti il Mod. F24 va compilato a nome di uno solo degli accettanti;
- ✓ Se tra gli accettanti oltre a minori, inabili, interdetti e beneficiari di amministrazioni di sostegno ci sono maggiorenni capaci, si pagano sia il C.U e la marca, sia l'imposta di registro di  $\epsilon$  200,00

### **ELENCO DOCUMENTI DA PORTARE SUCCESSIVAMENTE IN SEDE DI INVENTARIO**

1) Elenco sintetico delle formalità a nome del defunto risultante dalla Conservatoria dei Registri Immobiliari;

2) Visura storica catastale per soggetto;

3) Visura PRA per soggetto;

4) Certificato della situazione debitoria complessiva del defunto richiesto ad Agenzia delle Entrate – Riscossione.

# **RICORSO PER LA NOMINA DEL CANCELIERE PER LA FORMAZIONE DELL'INVENTARIO**

*Al Tribunale di Bari*

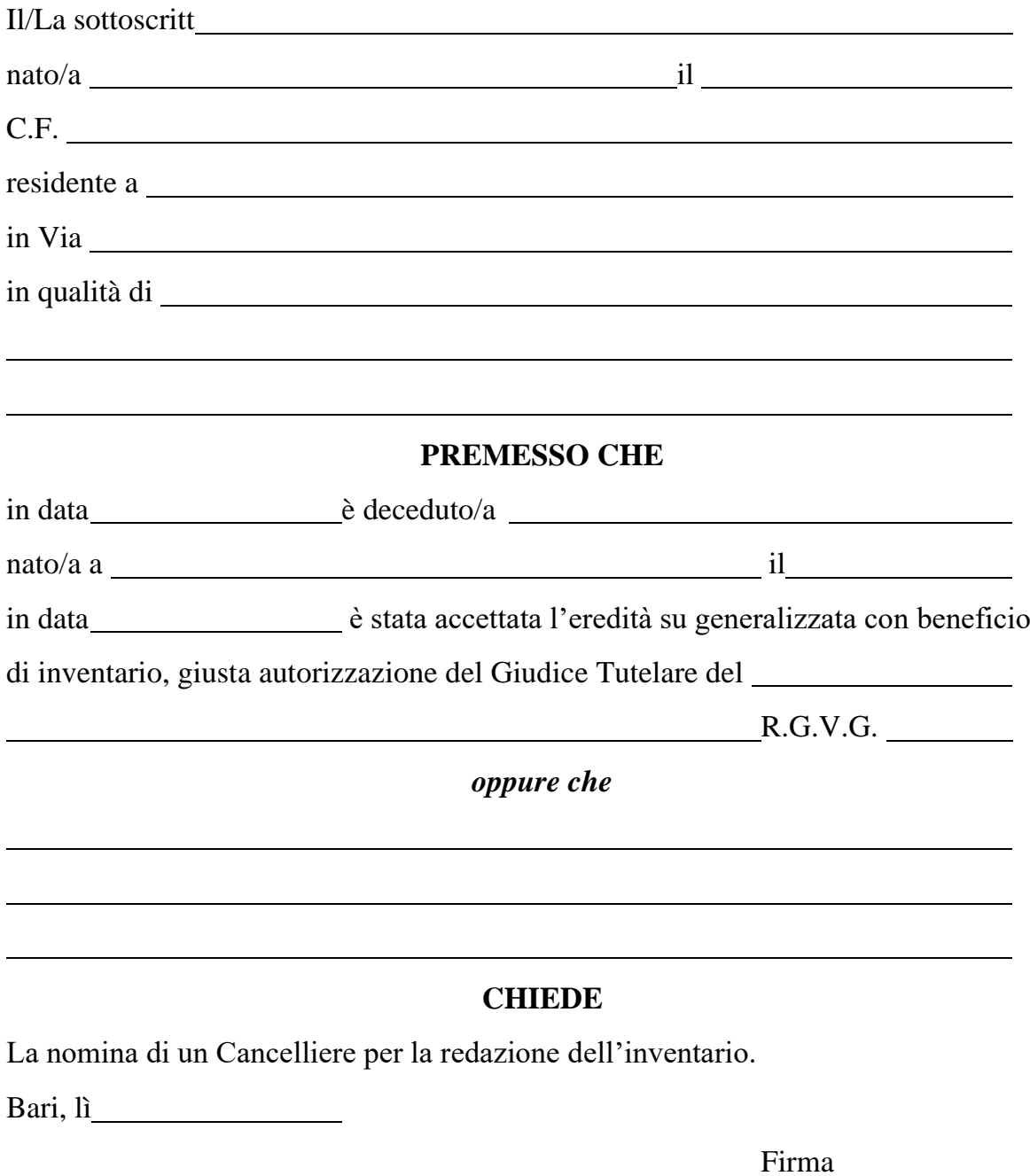

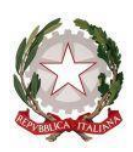

### TRIBUNALE DI BARI UFFICIO DELLA VOLONTARIA GIURISDIZIONE

## **ISTRUZIONI PER IL PAGAMENTO TELEMATICO CONTRIBUTO UNIFICATO E ANTICIPAZIONE FORFETTARIA**

- Collegarsi all'indirizzo **PST.GIUSTIZIA.IT**;
- Selezionare la voce servizi;
- Pagamenti online tramite PAGOPA utenti non registrati;
- Selezionare in fondo alla pagina la voce "*altri pagamenti*";
- Nella pagina successiva selezionare "*nuovo pagamento*";
- Alla voce tipologia di pagamento selezionare "*Contributo unificato e/o Diritti di cancelleria"* per le iscrizioni a ruolo oppure *"diritti di copia"* per il rilascio delle copie conformi;
- Alla voce *distretto* indicare "*Bari*" e ufficio giudiziario "*Tribunale ordinario di Bari*";
- Alla voce "*nominativo pagatore*" indicare nome e cognome, alla voce "*codice fiscale*" inserire il C.F.;
- In fondo alla pagina:

1) selezionare "*Contributo unificato"* – se dovuto - indicare l'importo (98 euro) e nella causale inserire generalità dell'istante ed eventualmente oggetto causa;

2) selezionare "*Diritti di cancelleria*" indicare l'importo (27 euro) e nella causale inserire generalità dell'istante ed eventualmente oggetto causa;

- Inserire le lettere e/o i numeri per verifica;
- Infine, si può pagare immediatamente selezionando la voce "*paga subito*", o in alternativa si può selezionare la voce "*genera avviso*" con la possibilità di creare un file pdf da stampare e portare in banca o posta per effettuare il pagamento.

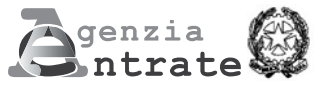

DEIECA **IPPEVOCARILE** 

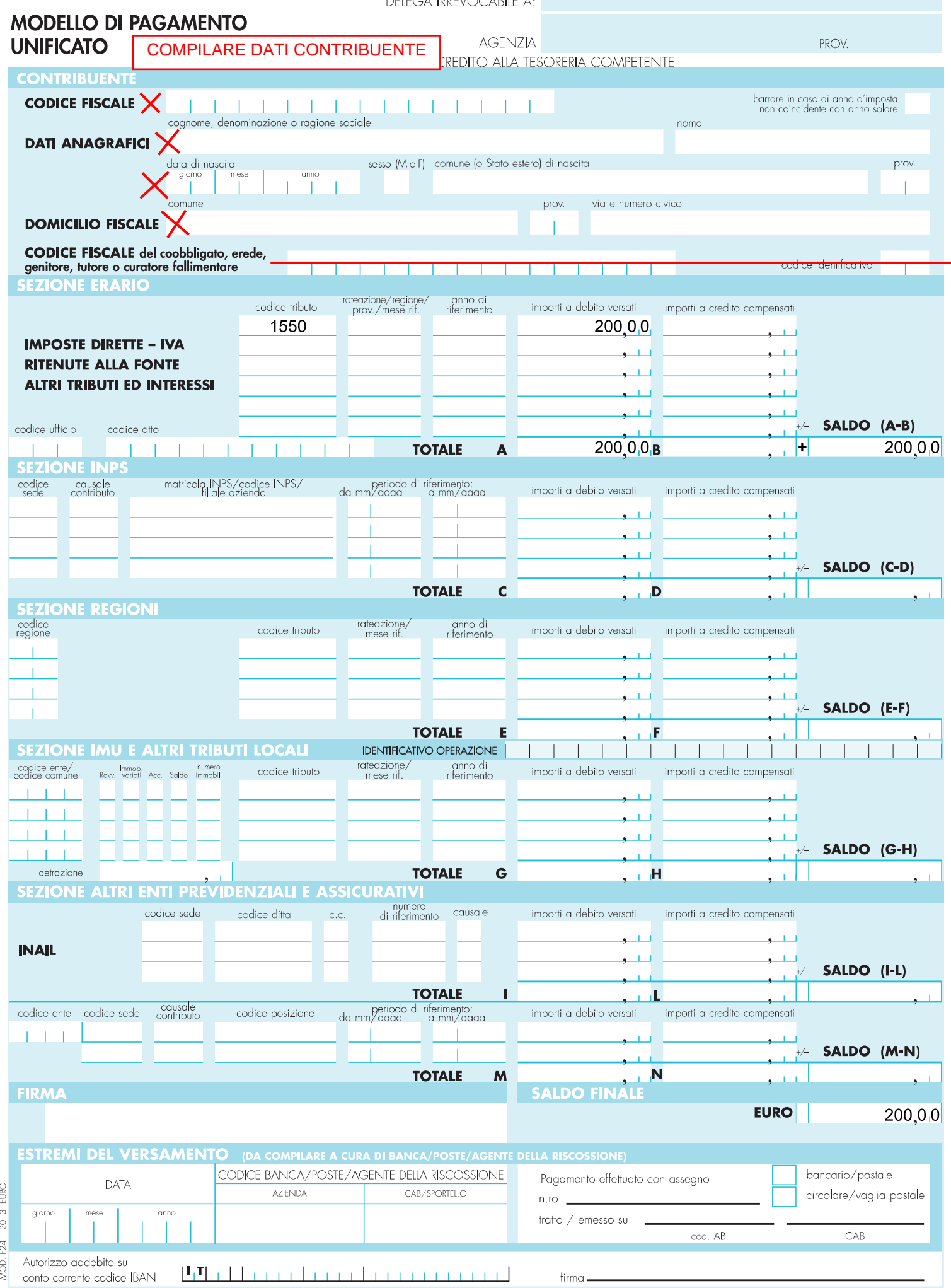

1° COPIA PER LA BANCA/POSTE/AGENTE DELLA RISCOSSIONE

firma $-$